## Graphing Logarithms Date\_\_\_\_\_\_\_\_\_\_\_\_\_\_\_\_\_\_\_\_ Period\_\_\_\_\_\_\_\_\_\_\_\_\_\_\_\_\_\_\_\_\_\_ Period\_\_\_\_\_\_

## **Identify the domain and range of each. Then sketch the graph.**

1) 
$$
y = log_6 (x-1) - 5
$$

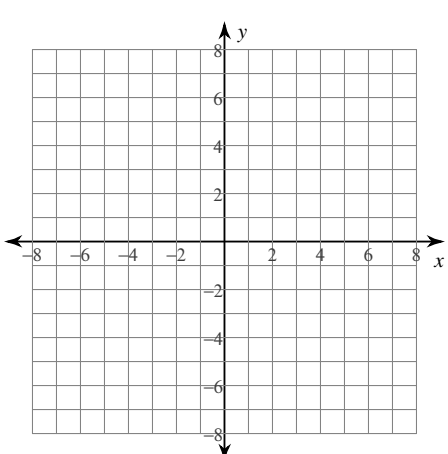

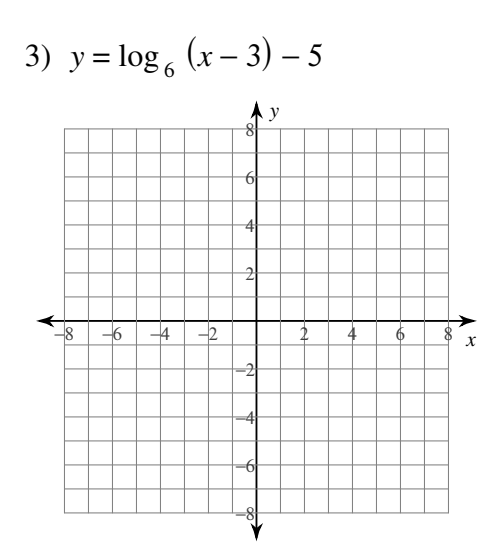

5)  $y = log_4(x+1) - 4$ 

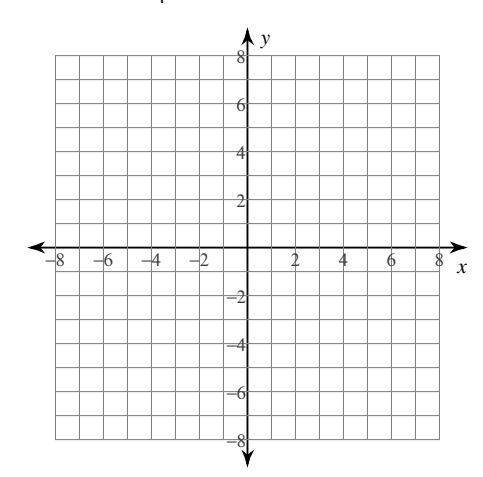

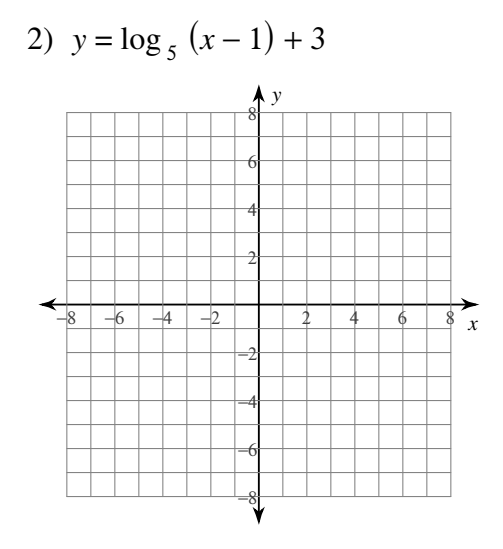

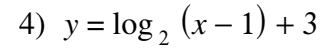

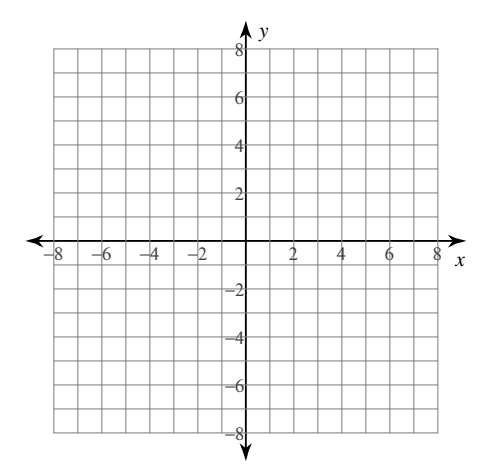

6) 
$$
y = \log_5(x+1) + 1
$$

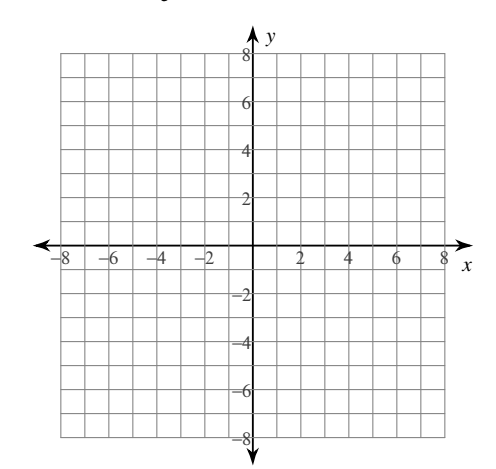

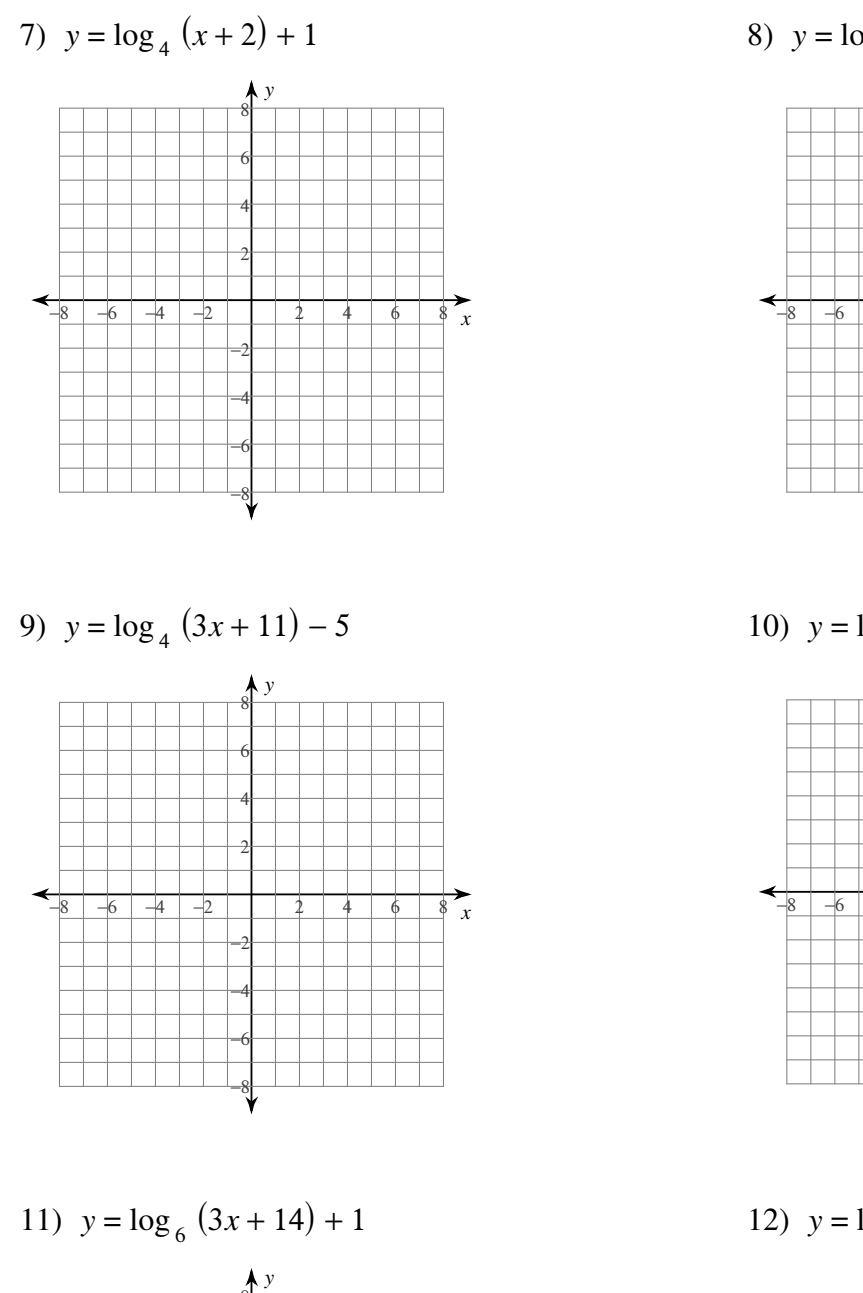

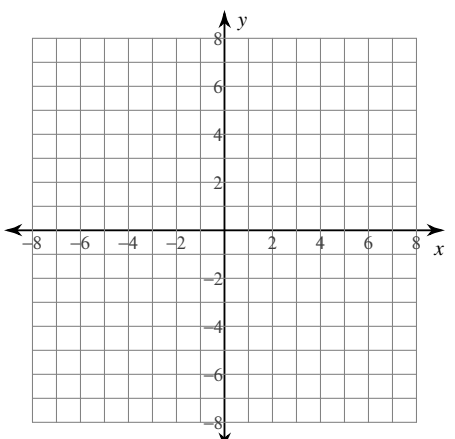

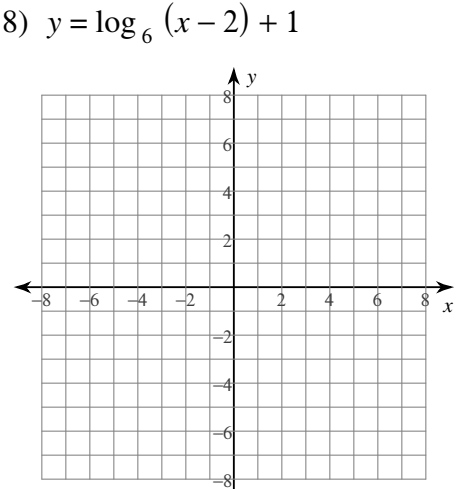

10)  $y = \log_5 (2x + 2) + 5$ 

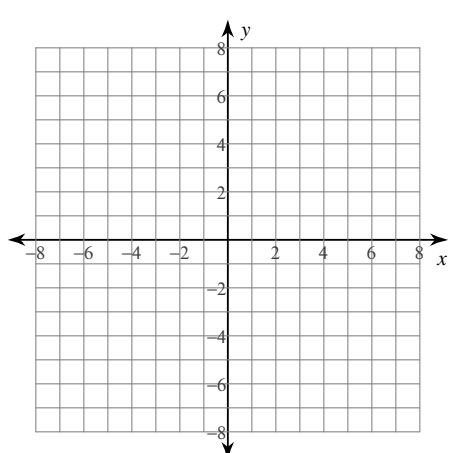

12)  $y = \log_2(4x - 11) - 2$ 

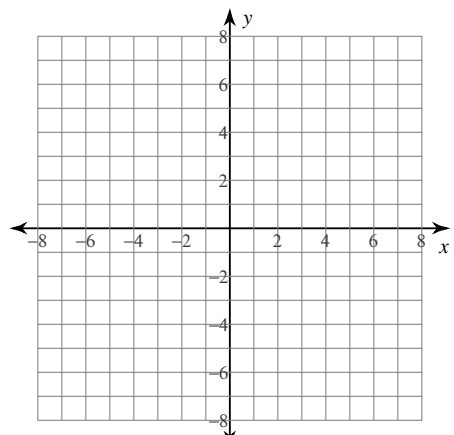

## Graphing Logarithms Date\_\_\_\_\_\_\_\_\_\_\_\_\_\_\_\_\_\_\_\_\_\_ Period\_\_\_\_\_\_\_\_\_\_\_\_\_\_\_\_\_\_\_\_\_\_\_\_\_\_\_ Period\_\_\_\_\_\_\_\_\_\_\_\_\_

## **Identify the domain and range of each. Then sketch the graph.**

1) 
$$
y = log_6 (x-1) - 5
$$

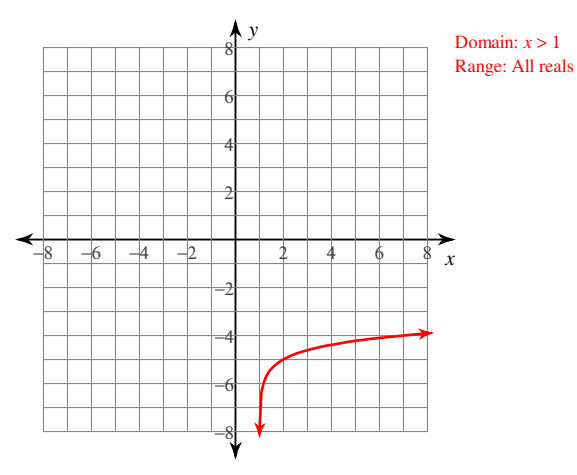

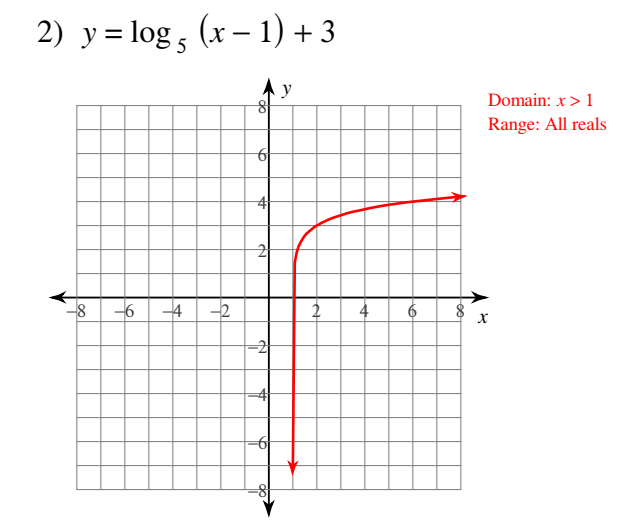

3) *y* = log <sup>6</sup> (*x* − 3) − 5 *x y* −8 −6 −4 −2 2 4 6 8 −8 −6 −4 −2 2 4 6 8 Domain: *x* > 3 Range: All reals

5)  $y = log_4(x+1) - 4$ 

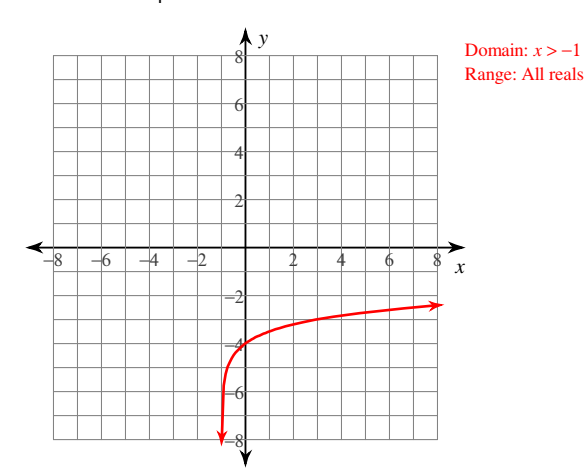

4) 
$$
y = log_2(x-1) + 3
$$

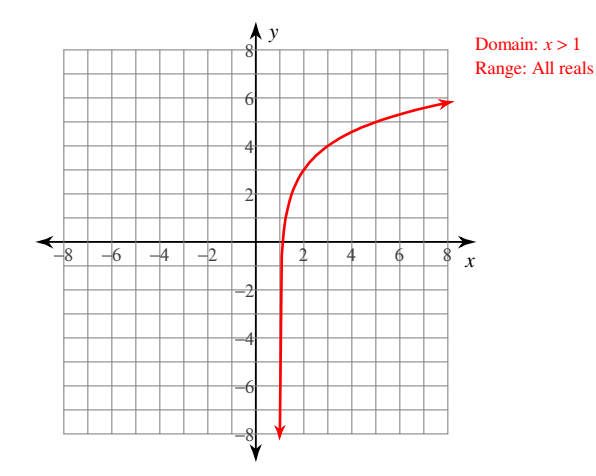

6) 
$$
y = \log_5(x+1) + 1
$$

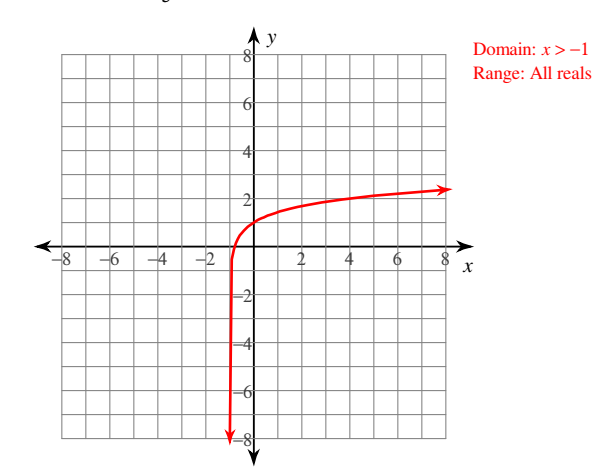

-1-

7) 
$$
y = log_4 (x + 2) + 1
$$

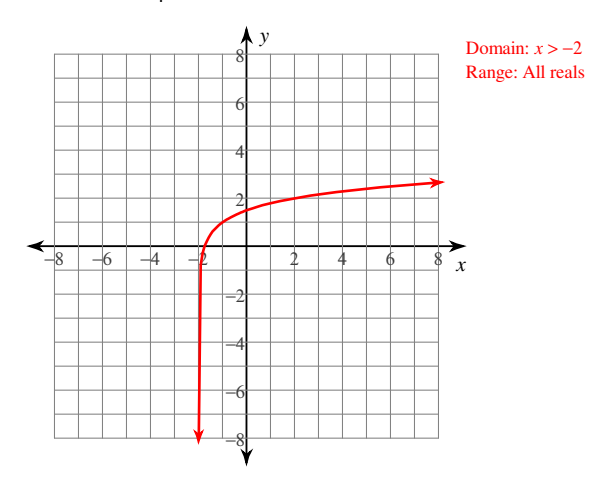

8) 
$$
y = log_6 (x-2) + 1
$$

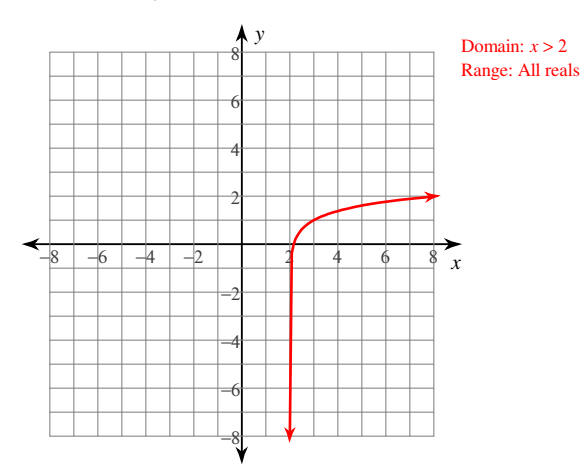

9)  $y = log_4 (3x + 11) - 5$ 

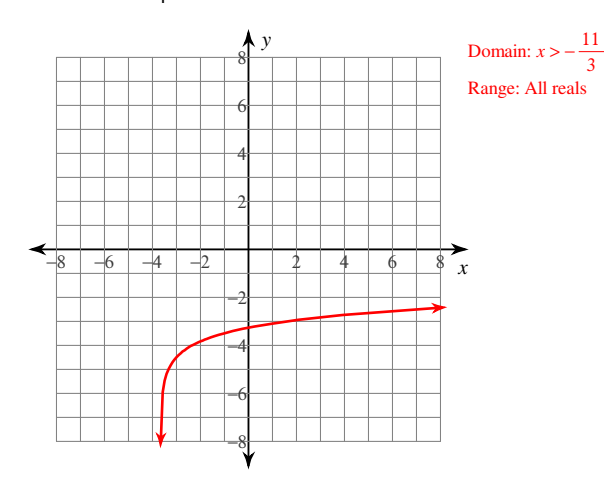

10)  $y = \log_5 (2x + 2) + 5$ 

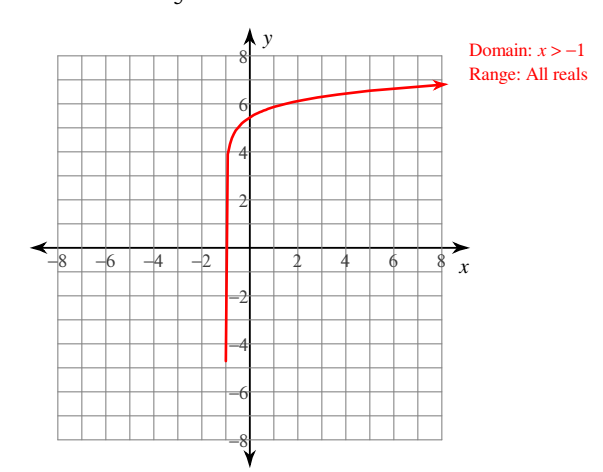

11)  $y = log_6 (3x + 14) + 1$ 

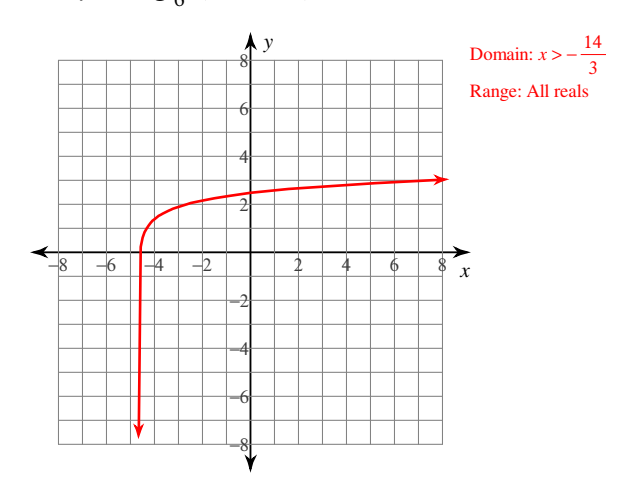

12)  $y = \log_2(4x - 11) - 2$ 

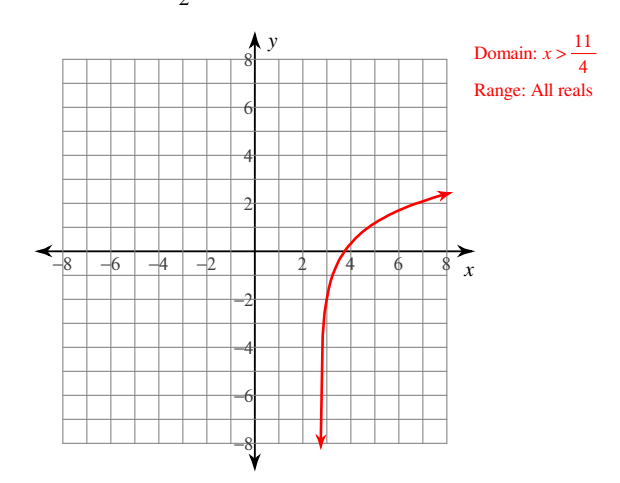